## American Telecommunications Certification Body Inc. 6731 Whittier Ave, McLean, VA 22101

May 30, 2001

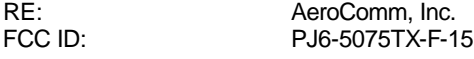

I have a few confusing points on this Application that have to be resolved. The Manual refers to this as a Part 15 and a Part 90 device, however only one Application and test report for approval under 15.249 was received. I can only issue a single approval under one FCC ID for this device unless a composite application is submitted for Part 90 concurrent with Part 15.

- 1.) Please confirm this is exclusively a Part 15 application.
- Yes , this application is exclusively for Part 15.
- 2.) There is no RF exposure information needed for any Part 15 devices with the exception of Spread Spectrum, UNII, and mm-Wave devices. Do you wish to have this information considered?
- No, we do not wish this information to be considered
- 3.) The manual lists the frequency range as 860-960 MHz. 15.249 is available 902-928 MHz How does the manufacturer intend to keep the this device within the specified band?

**The architecture of the design does not allow the end user to change the pre-assign frequency in the field. The unit is crystal control, therefore it is factory tuned. Also, the reason the data sheet list the frequency range from 860- 960MHz, is again due to the architecture of the design. However, the end user will be aware if they want the transmitter to operate outside the part 15 band, that the unit must be certified to opearate at the desired band. If the data sheet needs to reflect the actual parameters to comply with part 15 specifications, we will do so upon your request. Please see revised manual.**

4.) Form 731 lists the frequency range as 902 – 914 MHz. Assuming this is correct band edge data must be presented at minimum the lower band edge. If it can tune the entire band as quoted in the Manual, then lower and upper band edge data must be presented.

The manufacturer provided us with Transmitter. The data is provided in the revised test report.

5.) The test report shows failing data at 901.986 MHz. This is below the frequency range permitted for 15.249 equipment. This was a mistake, the frequency tested were 902.003MHz and 913.993MHz. The test report was revised.

6.) The minimum frequencies tested requirements of 15.31(m) have not been met. Please see revised Test report.

- 7.) The manual indicates a supply voltage of +5 and +12 Vdc. Your test report indicates it runs off a 12 thousand volt supply. Please resolve.
- RE. Power lines conducted emissions testing, the test report indicates the following:

The device is NOT powered from a low voltage public network. It is typically powered from a high voltage electric line (e.g. 25kV AC/DC converted).

**The "DUT" operates from +5 and +12vdc. Aerocomm does not supply the power source to the "DUT". The end user will be aware of the power source requirements in order to properly power the "DUT".**

8.) It appears this equipment is equipped with a SMB antenna connector. This is not considered unique and therefore not allowed per 15.203.

Professional installation is provided in revised Operator's Manual.

- 9.) The label does not meet the requirements of 15.13(a)(3). Please address. I think you meant 15.19 (a)(3). Please see updated label information.
- 10.) The transmitter uses two frequency triplers and one frequency doubler. I see no evidence that the subharmonics of this device were tested across the three test frequencies needed in 15.31(m). Nor do I see harmonic measurements to the tenth harmonic. Please address.

Please see revised Test Report.

Willwirl

William H. Graff Examining Engineer President and Director of Engineering mailto:whgraff@AmericanTCB.com

The items indicated above must be submitted before processing can continue on the above referenced application. Failure to provide the requested information may result in application termination. Correspondence should be considered part of the permanent submission and may be viewed from the Internet after a Grant of Equipment Authorization is issued.

Please do not respond to this correspondence using the email reply button. In order for your response to be processed expeditiously, you must submit your documents through the AmericanTCB.com website. Also, please note that partial responses increase processing time and should not be submitted.

Any questions about the content of this correspondence should be directed to the sender.